## **Information zur Nutzung ausgeliehener Notebooks**

Nutzen Sie das Notebook zum wissenschaftlichen Arbeiten. Wichtige Software aus dem Bereich Mathematik ist bereits für Sie vorinstalliert und sofort nutzbar. Außerdem steht Ihnen das Office Paket von Microsoft oder Open Office zur Verfügung. Sie können darüber hinaus Ihre neu angelegten Daten auf einem USB-Stick oder temporär auch auf dem Notebook speichern.

## *Herstellen einer Internetverbindung:*

- der Zugriff auf das Internet erfolgt über das Netz der Universität Hamburg. Dafür ist eine gültige Benutzerkennung des Rechenzentrums der Universität Hamburg notwendig
- Seit 2006 erhält jeder Studierende der Universität Hamburg automatisch eine Nutzerkennung und ein individuelles Passwort
- Sollten Sie dennoch nicht über eine gültige Kennung verfügen oder diese verlängern wollen, informieren Sie sich unter folgendem Link des Rechenzentrums: <http://www.rrz.uni-hamburg.de/benutzung/benutzergenehmigung/kennung-studenten.html>
- Der eigentliche Zugang zum Internet wird über ein Virtuelles Privates Netzwerk (VPN) mit verschlüsselter Verbindung aufgebaut. Dabei wird eine Art "Tunnel" zwischen dem Uni-Netz und dem verbundenen Computer hergestellt. Die dafür notwendige Software ist bereits auf dem Notebook installiert und als **Verknüpfung auf dem Desktop hinterlegt (Cisco AnyConnect VPN Client).** Alternativ können Sie das Programm auch über die Schaltfläche Start→Programme→ Cisco Systems VPN Client aufrufen.

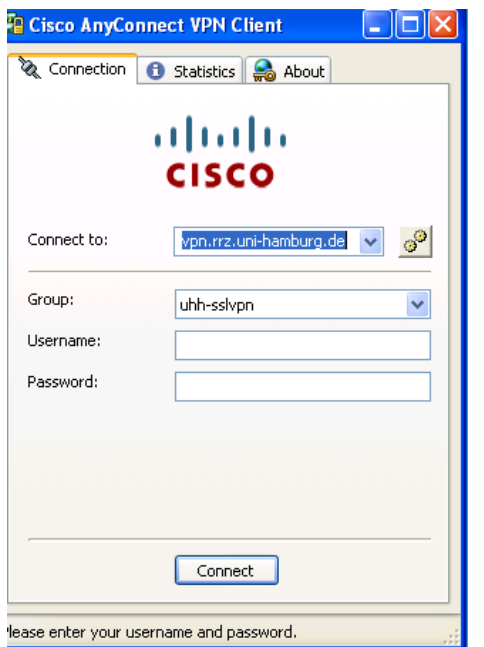

- Wenn dies noch nicht voreingestellt ist, wählen Sie im folgenden Bildschirm "Connect to: vpn.rrz.uni-hamburg.de" aus und geben Sie anschließend Ihre Nutzerkennung des Rechenzentrums und das Passwort ein und klicken auf "connect"
- Sobald Sie sich über das VPN mit dem Datennetz der Universität Hamburg verbunden haben, ist Ihr Computer Teil des Netzes der Universität Hamburg. Sie erhalten eine IP-Adresse aus dem Adressraum der Universität Hamburg und können somit Dienste nutzen, die dies voraussetzen. Hierzu zählen z.B. Recherchemöglichkeiten im Campus-Katalog, Zugriff auf externe Datenbanken etc.

## **!ACHTUNG! Neu gespeicherte Daten werden mit Herunterfahren des Notebooks gelöscht! Bitte unbedingt vorher sichern!**

## **Bitte lassen Sie das Gerät nicht unbeaufsichtigt. Haftung bei Verlust!**

**Wir bitten um die Abgabe des Notebooks bis spätestens 10 Minuten vor Schließung.**